## **Download Photoshop Cs6 Untuk Windows 10 64 Bit !!LINK!!**

Installing Adobe Photoshop is fairly easy, and it can be done in just a few simple steps. First, go to Adobe's website and select the version of Photoshop that you want to install. Once you have the download, open the file and follow the onscreen instructions. Once the installation is complete, you need to crack Adobe Photoshop. To do this, you need to download a crack for the version of Photoshop that you want to use. Once you have the crack, open the file and follow the instructions to apply the crack. After the crack is applied, you can start using Adobe Photoshop. Be sure to back up your files since cracking software can be risky. With these simple steps, you can install and crack Adobe Photoshop.

## **CD** Download

In my case, I make every image smaller (usually 4000 pixels) to 8 MP at 2048 pixels in a non-lossy format like JPEG. I also either crop the sides or stick to a dedicated area of the image while composing—preferably one corner. To ensure that I'm missing nothing, I usually grab every single thumbnail in Lightroom to make sure the finest details are still intact. It's easy to forget a vital detail when working with a large canvas, so I usually use Bicubic Sharper, Virtual, and/or Tilt-Shift Sharp tools to get rid of minor flaws, and I'll just shoot a RAW image when there's no detail I need to add. Then I open the image in Photoshop and use the Advanced Photoshop tab to export it as a JPEG file and/or apply additional adjustments, masks, and filters. I will also make some large edits for fun—either hiking around Yosemite, photographing an air show, or just taking some of my own pictures. At this stage, every single pixel matters, so I'll set the target resolution at 4000 pixels and create ARGB files until I'm good with the image and noise. Cross-platform nature of Lightroom makes it possible to view images from any device – from your laptop to your smartphone to your tablet. Also, because Lightroom was initially designed for photography, its editing functions are always right at your fingertips so that you can easily find the required tools and make the necessary tweaks. Lightroom has many useful features:

- A powerful developed integration with Adobe Camera Raw
- Fully customizable look and feel
- Powerful functionality
- Camera Raw is a sound RAW converter for Adobe Camera Raw, which allows you to convert digital images from most image formats (no need to open the photos in your computer)
- Almost running on any major desktop operating system currently available
- Rich and robust feature set
- Live previews and filmstrips
- Wide array of tools to adjust settings
- 

## **Adobe Photoshop CC 2015 Version 16 Product Key [Mac/Win] 2023**

Originally, Adobe Photoshop was a standalone photo editing program. However, the program started to grow over the years to cover all kinds of digital image editing, including photo manipulation. With the evolution of Adobe Photoshop's features, the program expanded to offer a variety of tools and features for editing, making it one of the most popular software packages in the world. Nowadays, Photoshop is considered to be one of the most popular (and expensive) photo editing programs. The price for Adobe Photoshop is \$999 as of this writing, so it's an expensive program for beginners. Adobe Photoshop has a subscription model that allows users to have access to a number of files and features as it is updated over time. Typically, subscriptions start at \$9.99 per month with discounts available for annual subscriptions. The basic version is free for a small number of users, and this basic version doesn't include as many features as the paid subscriptions. Regardless of which version you choose, you would want to get started as quickly as possible. Luckily, it is pretty simple to get running with Adobe Photoshop – once you know the basics of Lightroom and Photoshop, which we'll show you here. With the release of Photoshop Web, we've united one of the most powerful desktop and mobile creative tools for artists and designers with the fastest browser and the most accessible full-screen app on the web – as efficient as the desktop. It enables you to work more productively on the web and deliver beautiful and responsive creations anywhere you need to collaborate with others. e3d0a04c9c

## **Adobe Photoshop CC 2015 Version 16 Download free License Key 2022**

The new options in Photoshop give you the ability to access and modify file metadata like the filename, date, and properties. Also, you can export content to web pages or social networks through Adobe Connect, directly from Photoshop panels, and even from a browser window. With specialized tools, Photoshop lets you color-correct with White, Black, or Neutral adjustments and Auto Color, while also providing you with access to a palette of more than 2.6 million colors. This logo has been created using different pencil tools to make strokes as follows:

- draw, lines, C, N, M, brush size 10, etc.
- add a grid, and various effects
- strike a part of the original drawing

**Adobe Photoshop –** Adobe is the world's unprecedented creative and multimedia software tycoon. And for Adobe, Photoshop is the flagship project that redefined the way images are edited and treated. Over that, it revolutionized the graphic designing vertical, which further inspired millions of artists worldwide. Pages is the fundamental unit of a Photoshop document. Photoshop lets you scale photos to any size, regardless of the original. And with the addition of a new Layers feature, Photoshop now lets you create composites of changes made to individual elements of an image, such as adding a new background, graphic, or a figure onto a photo. Layers are the basic building blocks of photoshop compositions. Adobe Photoshops' Layers panel can be thought of as "layers of the file" or a composite of all the layers beneath it. You can create as many layers as you want, add and remove them as desired, and then work with individual layers within Photoshop. Photoshop provides tools to adjust opacity, color, and blending preferences, among others, to achieve fine-tuned effects.

adobe photoshop cs5 crack free download for windows 10 64 bit photoshop free download for windows 10 64 bit 2018 photoshop cs3 software free download for windows 10 64 bit adobe photoshop cs5 setup free download for windows 10 64 bit photoshop cs5 software free download for windows 10 64 bit adobe photoshop cs6 setup free download for windows 10 64 bit adobe photoshop cs4 setup free download for windows 10 64 bit adobe photoshop free download for windows 10 pro adobe photoshop 7.0 free download full version with key for windows 11 adobe photoshop free download for pc windows 11

Easily blending multiple images together is a time-consuming process. Traditionally, people would duplicate the original image, layer to layer, use the Liquify tool to modify their textured paper, move it to the correct position, and delete it. Today, we're announcing a new Liquify tool that enables one-click convenience (beta). After several years in exile, Photoshop features such as Camera Shake Removal are once again available on the Creative Cloud desktop applications. Accessible from the Shadows & Highlights panel or with the new Filter > Deconstruct Menu command, choices allow you to remove unwanted camera shake, straighten images and improve low-light photos. Although Photoshop offers a vast array of available tools, features and features, there are a few they've introduced in recent dramatic updates that have been missing for a while—like multiple-pens, , Swatch annotations , Gomel wireframe annotations, Crop masking , Matte clone tool, Luminance and Contrast compensation adjustment layer, and more. In fact, even the double-layer multiple asset mapping layer is available in InDesign! Some new features even enable users to transform their existing Adobe Creative Suite applications into colleagues in the Adobe family. To learn more, visit Photoshop or InDesign to get up-to-the-minute info about new and upcoming features. Once you've learned all of these techniques, you can use the Starter Kit to create your own filters so that you can edit photos and movies with tools you love. When you open a new project, the Starter Kit palette offers a variety of additional tools to get you started: Fill Layers, Adjustments, Layer Style, and more. When you finish creating your project, you can save your new filters in your own library for future use.

If you notice anything strange about the image, just take it out by clicking on the remove node icon that's on the bottom right. So that's basically everything we can do with ‑Adjustments. Next step is to make sure that new image is the same size as the rest of the canvas. Photoshop is also a powerhouse of real-time creative collaboration, supported by many separate apps and applications that you may find yourself using over and over again. Some of the essential and powerful apps are listed here: It can be a really useful feature to be able to easily manage, share and organize your email attachments in Photoshop, so you can easily open the email and attach the image right into Photoshop. If you haven't experienced this feature, be sure to try it out. You can find a quick and easy way to freeze unwanted areas in a photo by using the Freeze tool in Photoshop. This nifty little tool can be used to make sure the objects are where they are supposed to be, and will prevent unwanted movement. Freeze offers a simple fix for a number of reasons, such as: While you are freezing a photo, Photoshop will be able to record the changes you're making to freeze the image, but you can choose to stop tracking, so that next time it's unfrozen, it's frozen exactly where you left it. Forgot your place in the photo. Freeze can help you find where you got a comment made on the image. You can either choose to freeze the approximate position of the photo, or freeze the exact position of the comments.

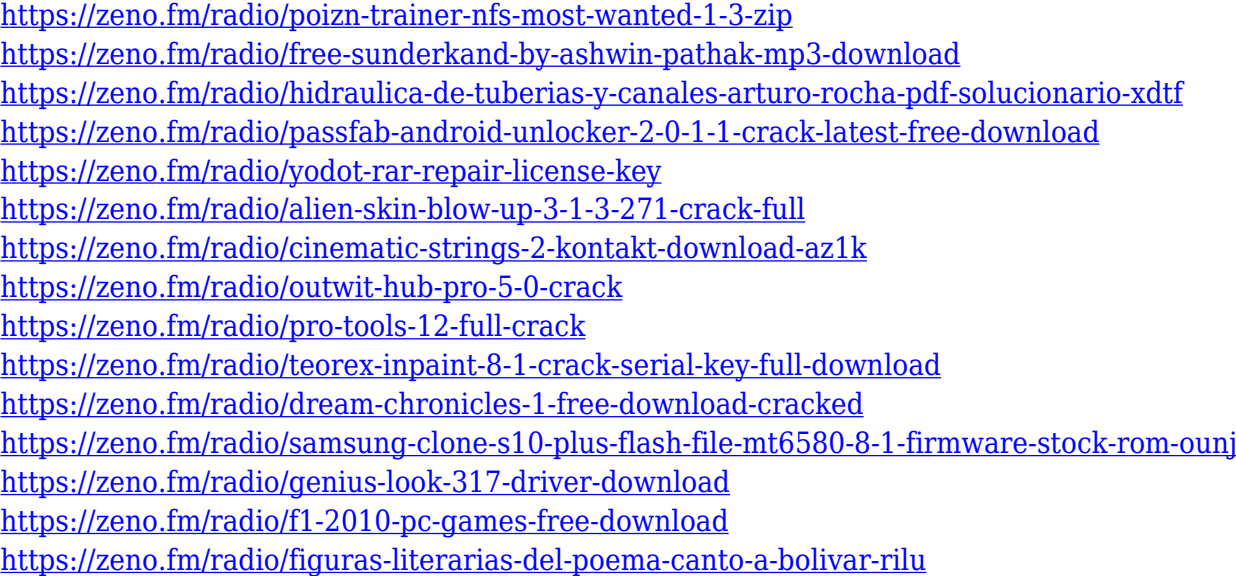

Adobe doesn't stop at the features, they also give you the tools to create and share your favourite effects on Instagram. And if that's not enough, you can also take all your work for a spin on our community forums and Photoshop forums . Not what you are looking for? Well, then we have plenty more features on Adobe for you to explore. If you want to learn how to save, open, publish, and apply different file types, you are in luck. On Adobe, we explain all of the common file extensions and what they do, and you can take advantage of tutorials and case studies by browsing through the free Adobe Illustrated books and other resources . We love to peek into your mind and learn how you work from Day 1. If this is your first time using Adobe, we have a wide selection of step by step tutorials and guides to help you not only master Adobe, but to achieve your goals with confidence. We also have a range of how-to videos and interviews with industry leaders, with topics on all aspects of Adobe, from simple design tasks to complex code. For tips and tricks on the latest features, Adobe hopes to have some very helpful articles for you. If you take a look at the site, you will learn how to use your favorite tools, unlock hidden features, and more. Some key features of Photoshop are:

- Vector tools
- Photo tools, including adjustments, filters, exposure, and healing
- High Dynamic Range are applied with Photoshop's blending features.
- Extension like HDR, PSD, GIF, JPG, TIFF, etc.
- Layer manipulation
- Separation, adjustment layers
- Save as
- Convert to
- Save for web
- Distribute
- Video editing

<http://www.giffa.ru/who/photoshop-2021-version-22-3-with-full-keygen-3264bit-2023/> <http://vedinstve.ru/wp-content/uploads/2023/01/haldwal.pdf> <https://aeaaar.com/about-photoshop-download-patched/> <https://sarabhumi.com/photoshop-kostenlos-downloaden-new/> [https://cadorix.ro/wp-content/uploads/2023/01/Adobe-Photoshop-Cs-60-Free-Download-For-Windows-](https://cadorix.ro/wp-content/uploads/2023/01/Adobe-Photoshop-Cs-60-Free-Download-For-Windows-10-FREE.pdf)[10-FREE.pdf](https://cadorix.ro/wp-content/uploads/2023/01/Adobe-Photoshop-Cs-60-Free-Download-For-Windows-10-FREE.pdf) <http://minnesotafamilyphotos.com/wp-content/uploads/2023/01/descher.pdf> [https://rallyforjobs.org/wp-content/uploads/2023/01/Photoshop\\_2022\\_Version\\_2341.pdf](https://rallyforjobs.org/wp-content/uploads/2023/01/Photoshop_2022_Version_2341.pdf) <https://6v9x.com/wp-content/uploads/2023/01/deswald.pdf> [https://gurucyber.net/wp-content/uploads/2023/01/Photoshop\\_2022\\_Version\\_2311.pdf](https://gurucyber.net/wp-content/uploads/2023/01/Photoshop_2022_Version_2311.pdf) <https://parsiangroup.ca/wp-content/uploads/2023/01/burilin.pdf> <https://www.blomiky.com/About> [https://miyanehkhabar.ir/wp-content/uploads/2023/01/Lens-Flare-Photoshop-Plugin-Free-Download-F](https://miyanehkhabar.ir/wp-content/uploads/2023/01/Lens-Flare-Photoshop-Plugin-Free-Download-FULL.pdf) [ULL.pdf](https://miyanehkhabar.ir/wp-content/uploads/2023/01/Lens-Flare-Photoshop-Plugin-Free-Download-FULL.pdf) [https://lishn.org/wp-content/uploads/2023/01/Adobe\\_Photoshop\\_2020.pdf](https://lishn.org/wp-content/uploads/2023/01/Adobe_Photoshop_2020.pdf) <https://lanoticia.hn/advert/photoshop-cc-2015-version-18-download-free-hack-hot-2022/> [https://servicesquartier.com/wp-content/uploads/2023/01/Montserrat-Font-Photoshop-Download-BES](https://servicesquartier.com/wp-content/uploads/2023/01/Montserrat-Font-Photoshop-Download-BEST.pdf) [T.pdf](https://servicesquartier.com/wp-content/uploads/2023/01/Montserrat-Font-Photoshop-Download-BEST.pdf) <https://madridvirtual.net/wp-content/uploads/2023/01/feldary.pdf> <http://myepathshala.online/2023/01/01/adobe-photoshop-express-download-softonic-link/> <https://parsiangroup.ca/2023/01/adobe-photoshop-windows-xp-software-download-hot/> <https://superstitionsar.org/wp-content/uploads/2023/01/uyajan.pdf> <http://rootwordsmusic.com/2023/01/01/adobe-photoshop-photo-editing-software-free-download-top/> <https://www.phuketallservices.com/wp-content/uploads/2023/01/aldemm.pdf> [http://www.italiankart.it/advert/download-adobe-photoshop-2021-version-22-4-1-full-version-with-pro](http://www.italiankart.it/advert/download-adobe-photoshop-2021-version-22-4-1-full-version-with-product-key-hot-2022/) [duct-key-hot-2022/](http://www.italiankart.it/advert/download-adobe-photoshop-2021-version-22-4-1-full-version-with-product-key-hot-2022/) <https://nakvartire.com/wp-content/uploads/2023/01/esbeele.pdf> [https://wasshygiene.com/download-photoshop-2021-version-22-5-with-serial-key-windows-10-11-326](https://wasshygiene.com/download-photoshop-2021-version-22-5-with-serial-key-windows-10-11-3264bit-latest-2022/) [4bit-latest-2022/](https://wasshygiene.com/download-photoshop-2021-version-22-5-with-serial-key-windows-10-11-3264bit-latest-2022/) <https://slitetitle.com/wp-content/uploads/2023/01/bevdael.pdf> [https://www.webcard.irish/photoshop-2022-download-full-product-key-with-license-key-last-release-2](https://www.webcard.irish/photoshop-2022-download-full-product-key-with-license-key-last-release-2023/) [023/](https://www.webcard.irish/photoshop-2022-download-full-product-key-with-license-key-last-release-2023/) [https://luxurygamingllc.com/wp-content/uploads/2023/01/Photoshop-Free-Download-For-Windows-10](https://luxurygamingllc.com/wp-content/uploads/2023/01/Photoshop-Free-Download-For-Windows-10-64-Bit-Full-Version-With-Key-INSTALL.pdf) [-64-Bit-Full-Version-With-Key-INSTALL.pdf](https://luxurygamingllc.com/wp-content/uploads/2023/01/Photoshop-Free-Download-For-Windows-10-64-Bit-Full-Version-With-Key-INSTALL.pdf) <https://quickpro.site/wp-content/uploads/2023/01/amulfar.pdf> <https://cambodiaonlinemarket.com/photoshop-cs2-software-with-keygen-free-download-work/> [https://sttropezrestaurant.com/download-adobe-photoshop-2022-version-23-with-full-keygen-with-lic](https://sttropezrestaurant.com/download-adobe-photoshop-2022-version-23-with-full-keygen-with-license-code-for-pc-64-bits-new-2022/) [ense-code-for-pc-64-bits-new-2022/](https://sttropezrestaurant.com/download-adobe-photoshop-2022-version-23-with-full-keygen-with-license-code-for-pc-64-bits-new-2022/) [https://t-girls.it/wp-content/uploads/2023/01/Download-Photoshop-2021-Version-222-Hacked-For-Win](https://t-girls.it/wp-content/uploads/2023/01/Download-Photoshop-2021-Version-222-Hacked-For-Windows-2023.pdf) [dows-2023.pdf](https://t-girls.it/wp-content/uploads/2023/01/Download-Photoshop-2021-Version-222-Hacked-For-Windows-2023.pdf) <https://nelsonescobar.site/download-free-adobe-photoshop-2022-version-23-license-code/> <https://www.impactunlimited.co.za/advert/photoshop-cs5-activation-key-2023-2/> <https://slitetitle.com/wp-content/uploads/2023/01/chrifry.pdf> [https://studiolight.nl/wp-content/uploads/2023/01/Download-Adobe-Photoshop-CC-2019-Version-20-](https://studiolight.nl/wp-content/uploads/2023/01/Download-Adobe-Photoshop-CC-2019-Version-20-With-Serial-Key-Activation-x3264-2023.pdf) [With-Serial-Key-Activation-x3264-2023.pdf](https://studiolight.nl/wp-content/uploads/2023/01/Download-Adobe-Photoshop-CC-2019-Version-20-With-Serial-Key-Activation-x3264-2023.pdf)

<http://mehsincholding.com/wp-content/uploads/2023/01/nartawn.pdf> [https://nutacademia.com/wp-content/uploads/2023/01/Photoshop-2021-Version-222-Download-free-T](https://nutacademia.com/wp-content/uploads/2023/01/Photoshop-2021-Version-222-Download-free-Torrent-Activation-Code-With-Activation-Code-WIN.pdf) [orrent-Activation-Code-With-Activation-Code-WIN.pdf](https://nutacademia.com/wp-content/uploads/2023/01/Photoshop-2021-Version-222-Download-free-Torrent-Activation-Code-With-Activation-Code-WIN.pdf) [https://vitraya.io/wp-content/uploads/2023/01/Photoshop-Software-Free-Download-Full-Version-Lates](https://vitraya.io/wp-content/uploads/2023/01/Photoshop-Software-Free-Download-Full-Version-Latest-For-Windows-10-REPACK.pdf) [t-For-Windows-10-REPACK.pdf](https://vitraya.io/wp-content/uploads/2023/01/Photoshop-Software-Free-Download-Full-Version-Latest-For-Windows-10-REPACK.pdf) [https://susanpalmerwood.com/wp-content/uploads/2023/01/Adobe\\_Photoshop\\_CC\\_2019\\_\\_Download\\_f](https://susanpalmerwood.com/wp-content/uploads/2023/01/Adobe_Photoshop_CC_2019__Download_free_Serial_Number_Full_To.pdf) [ree\\_Serial\\_Number\\_Full\\_To.pdf](https://susanpalmerwood.com/wp-content/uploads/2023/01/Adobe_Photoshop_CC_2019__Download_free_Serial_Number_Full_To.pdf) [https://knowthycountry.com/wp-content/uploads/2023/01/Adobe\\_Photoshop\\_2022\\_Version\\_2311\\_\\_Do](https://knowthycountry.com/wp-content/uploads/2023/01/Adobe_Photoshop_2022_Version_2311__Download_free_Product_Key.pdf) [wnload\\_free\\_Product\\_Key.pdf](https://knowthycountry.com/wp-content/uploads/2023/01/Adobe_Photoshop_2022_Version_2311__Download_free_Product_Key.pdf)

For each new version of Photoshop, the following features are introduced:

- New Color Chooser palette
- New Layer Control palette
- Lightroom-inspired tools in Export Module
- More powerful masking tools
- New easy-to-use Interface and Tool Tips
- New artistic filters
- New Scripting Engine
- Action and Scripting Libraries
- Many new tools and features
- Batch Processing
- Multiple Channel Editing
- Layered Style and Content-aware Adjustments
- Camera Raw (Photoshop Lightroom-inspired RAW Image Editor)
- Adjustment Layers
- Camera Raw Bracketing
- Multitask Merge
- Improving the Quality of Photos
- Layer Comps featuring Diverse Layers
- Improved Brush Tinting
- Ultra High-Resolution Support
- Feature Retouch, etc.

Along with A comprehensive book and guide for learning and using Photoshop, we have included ' Photoshop Tutorials ' for you to get a quick understanding of Photoshop and the use of various tools and filters. From its first release, Photoshop (professional) has seen several new innovations, and the evolution of this software comes up with new features in every update. Adobe Photoshop CS6 is a complete update from the previous versions. This update brings a lot of changes in terms of new features and improvements. New features like the Adobe Creative Cloud Download, the Adobe Lightroom Mobile Apps for mobile editing, and the Photoshop Touch 2.0, have increased the productivity. Photoshop now is a standalone editing software without any installation issues. Photoshop CC is a complete set of tools, which can be used to light the workflow for creating, editing, and manipulating high-quality images and videos in a simple and intuitive manner. A comprehensive book and guide for learning and using Photoshop, and Photoshop Cs6/CC/PS Erelephant are the best reference to get Photoshop. Here are some of the Photoshop features: